## **ST. LAWRENCE HIGH SCHOOL**

A Jesuit Christian Minority Institution

## **WORKSHEET - 7**

**Topic – Introduction to Excel and components of excel window**

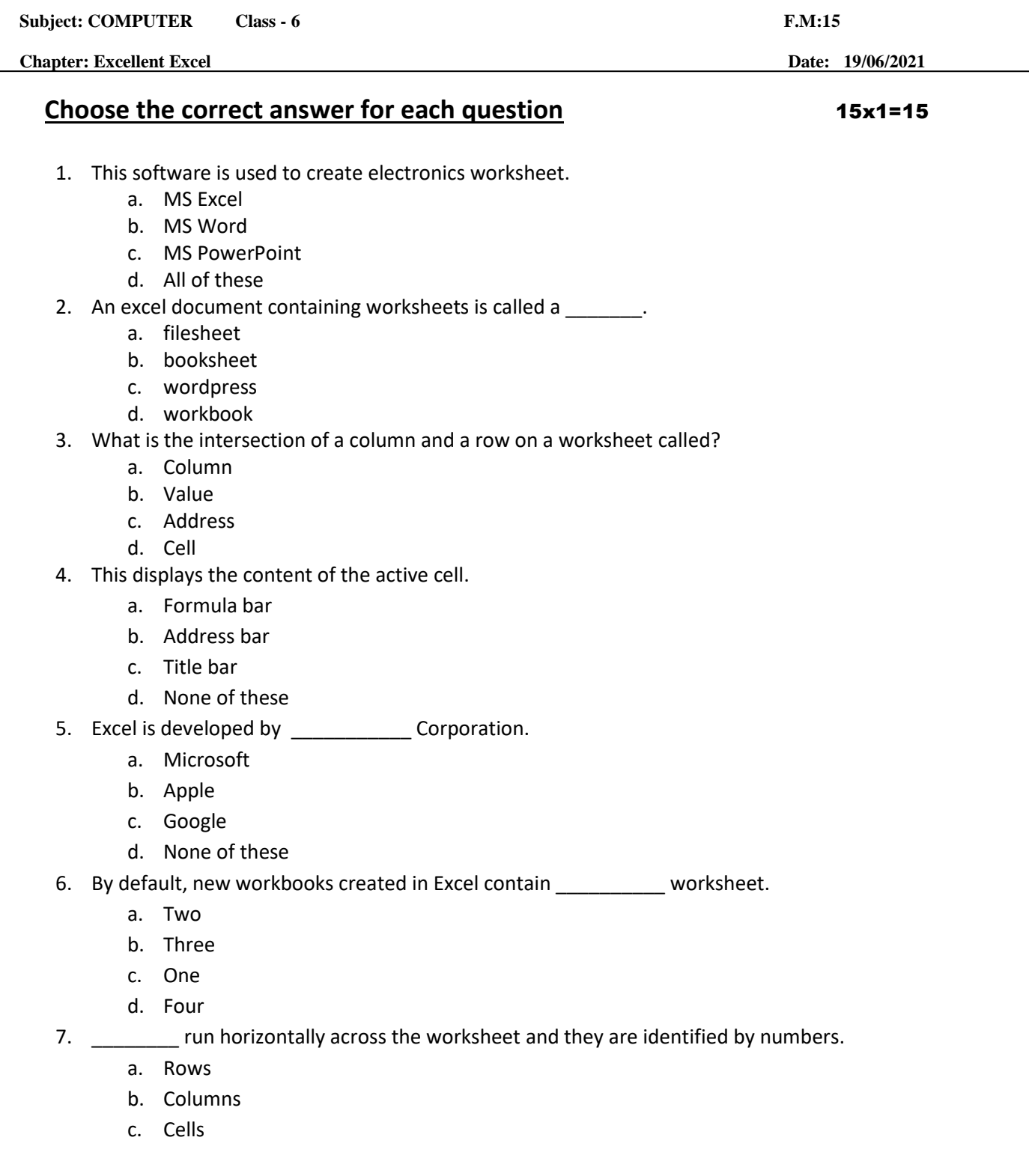

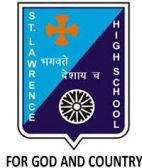

- d. Data
- 8. There are a total of \_\_\_\_\_\_\_\_\_ columns in a worksheet.
	- a. 200
	- b. 256
	- c. 216
	- d. 236

9. **Example 3** display the name of current workbook.

- a. Address bar
- b. Title bar
- c. Formula bar
- d. None of these
- 10. It refers to the boundary of the highlighted cell or cells that are selected.
	- a. Workbook
	- b. Cell pointer
	- c. Worksheet
	- d. None of these

11. \_\_\_\_\_\_\_\_\_\_ displays the cell reference of active cell.

- a. Address bar
- b. Title bar
- c. Formula bar
- d. None of these
- 12. It is the tabular area in an Excel window in which you enter data and perform functions.
	- a. Workbook
	- b. Cell pointer
	- c. Worksheet
	- d. None of these
- 13. These are vertical lines of data in Excel worksheets.
	- a. Rows
	- b. Columns
	- c. Data
	- d. Cells
- 14. Each excel worksheet has a total of \_\_\_\_\_\_\_\_\_\_\_ rows.
	- a. 65536
	- b. 75523
	- c. 55452
	- d. 88526
- 15. B15 in excel represents\_\_\_\_\_\_\_\_.
	- a. Column B, Row 15
	- b. Row B, Column 15
	- c. Column B, Row B
	- d. Column 15, Row 15

Phalguni Pramanik